## **Telkom University**

## **DAFTAR GAMBAR**

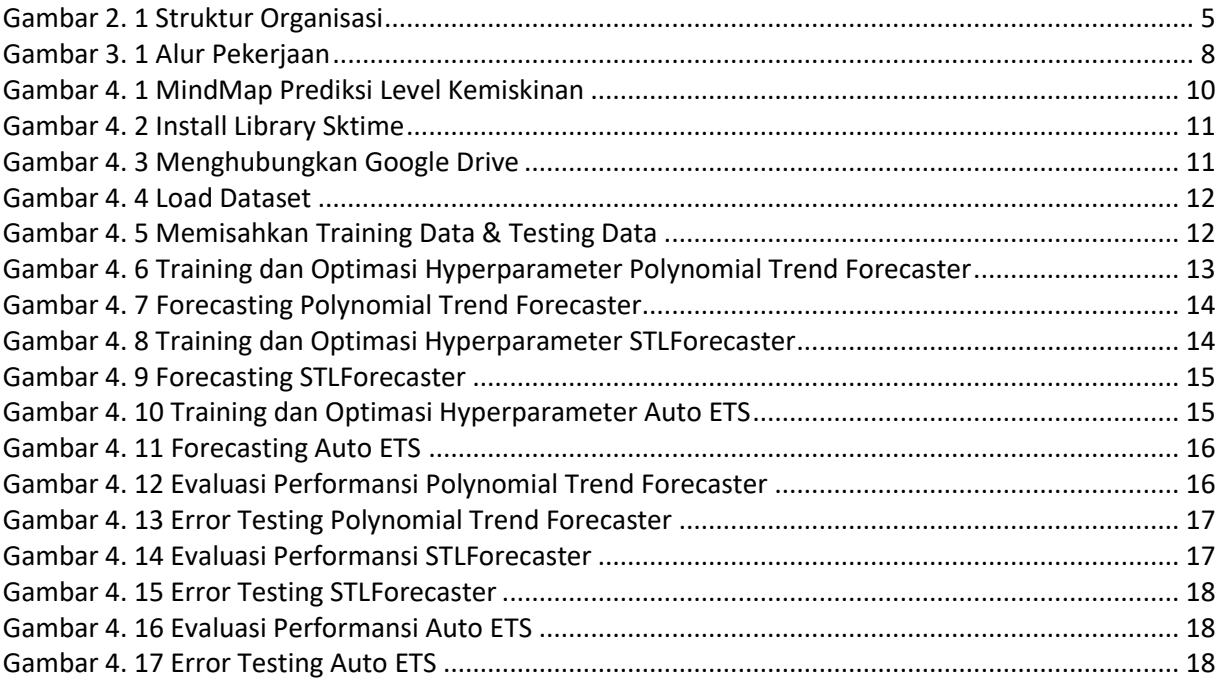